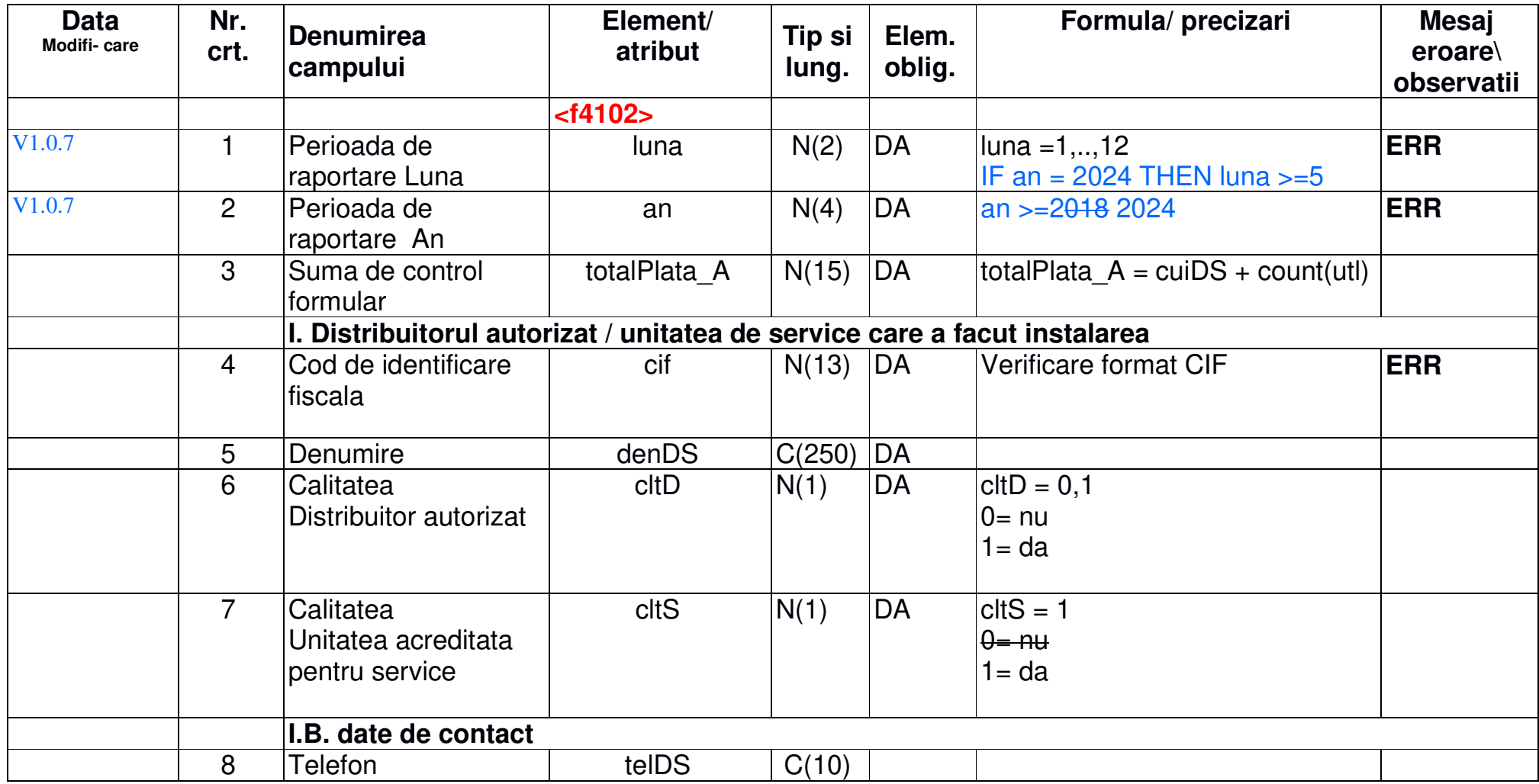

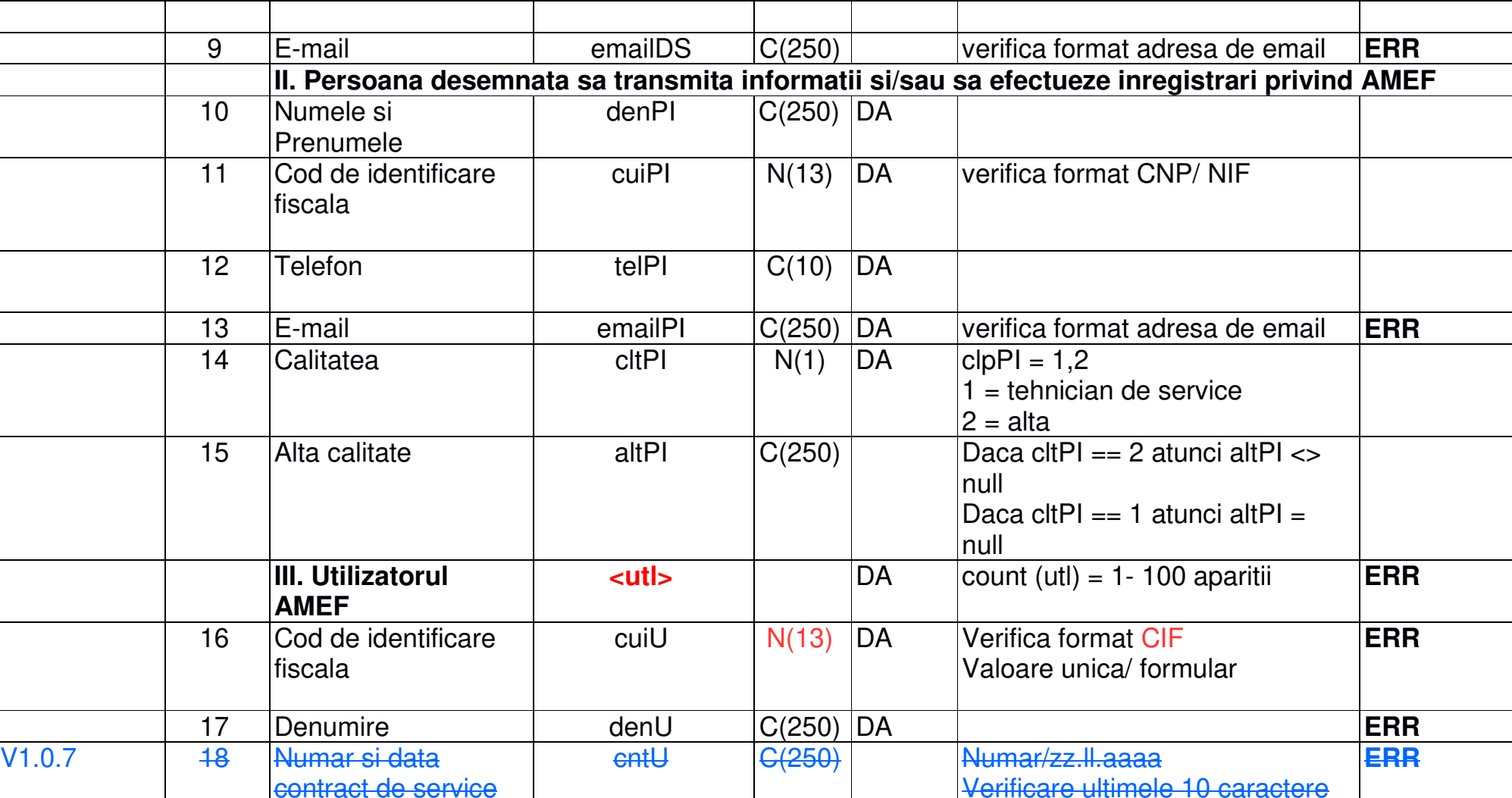

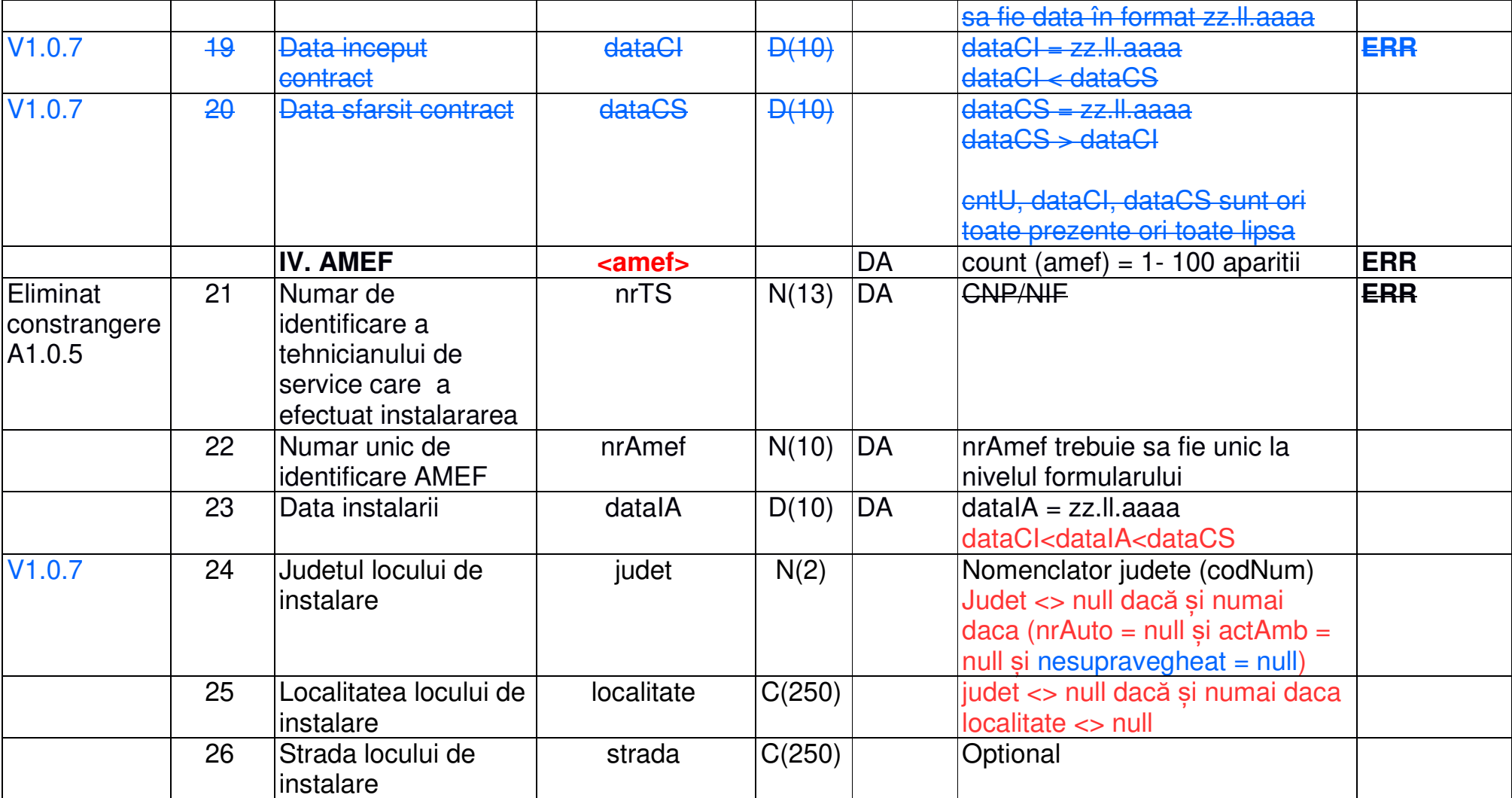

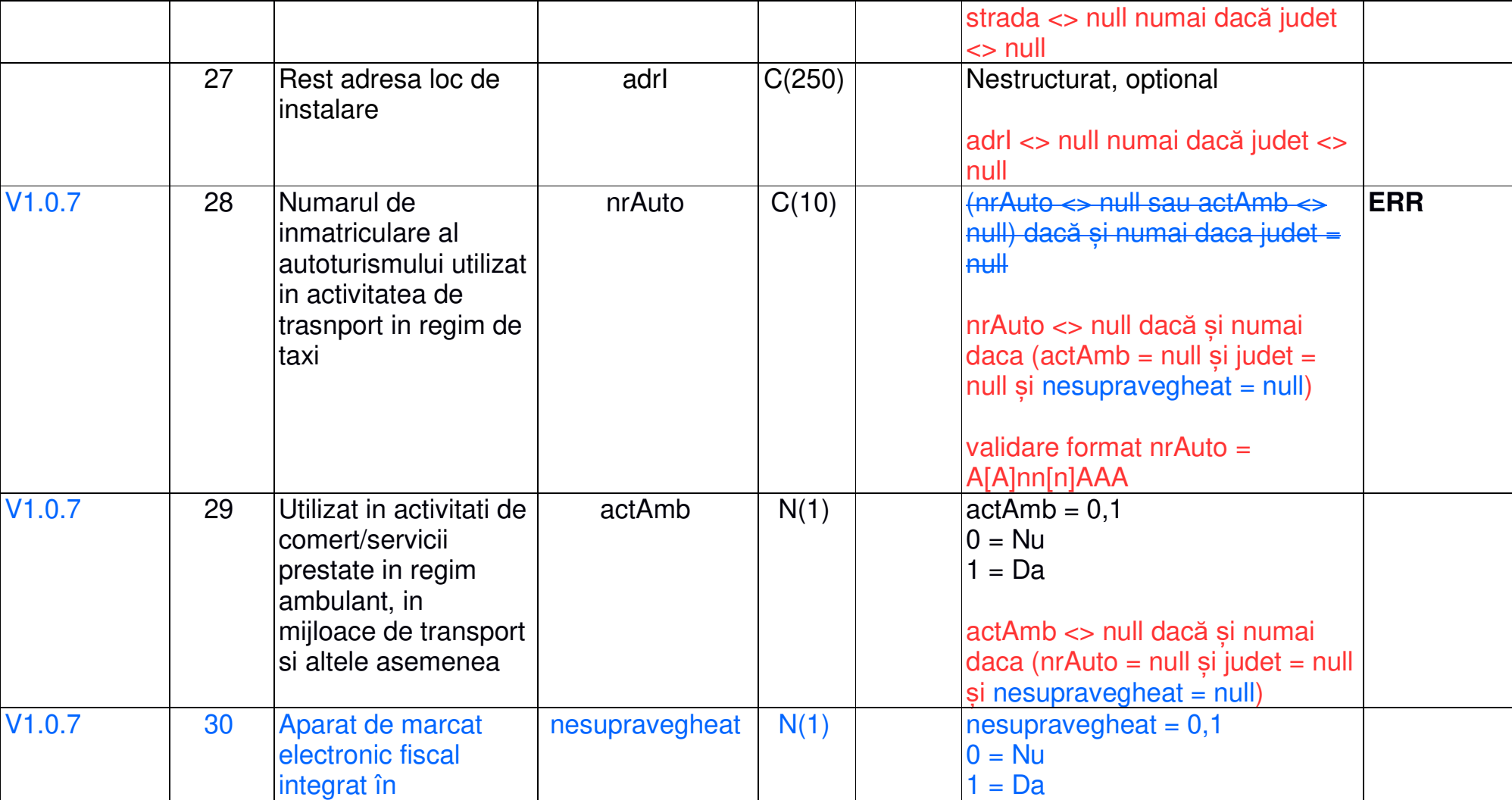

#### **universalCode = f4102\_A1.0.7 din 05.2024**

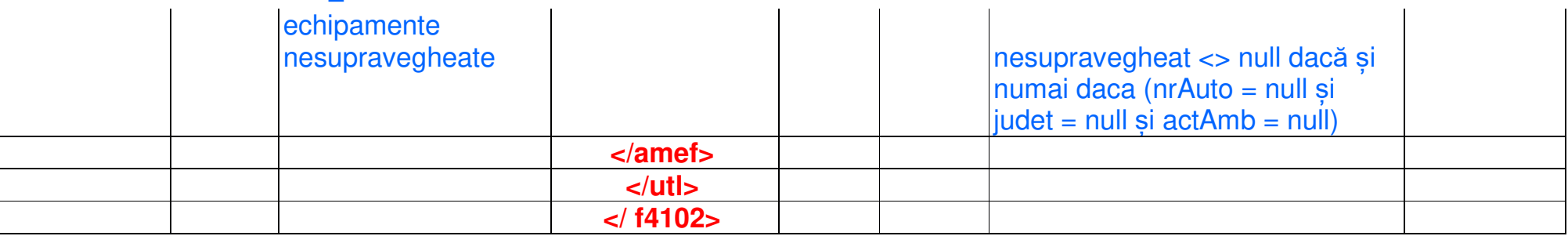

### **Nomenclator Judete**

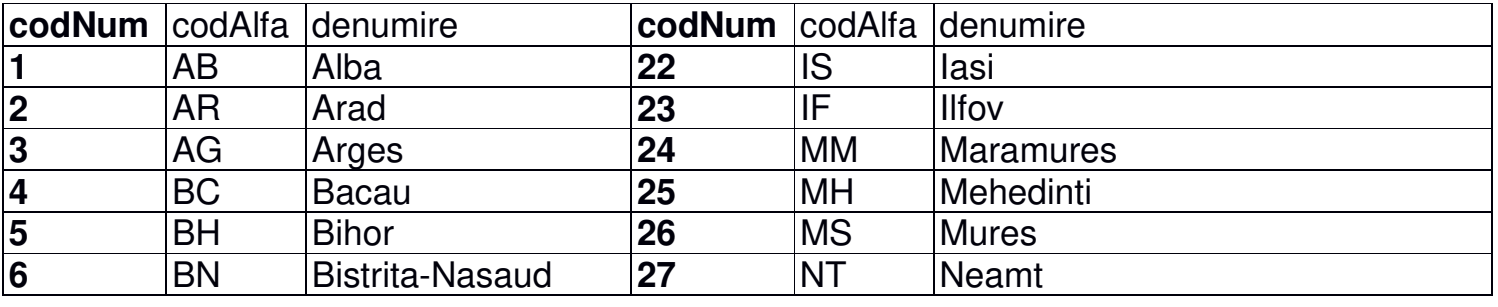

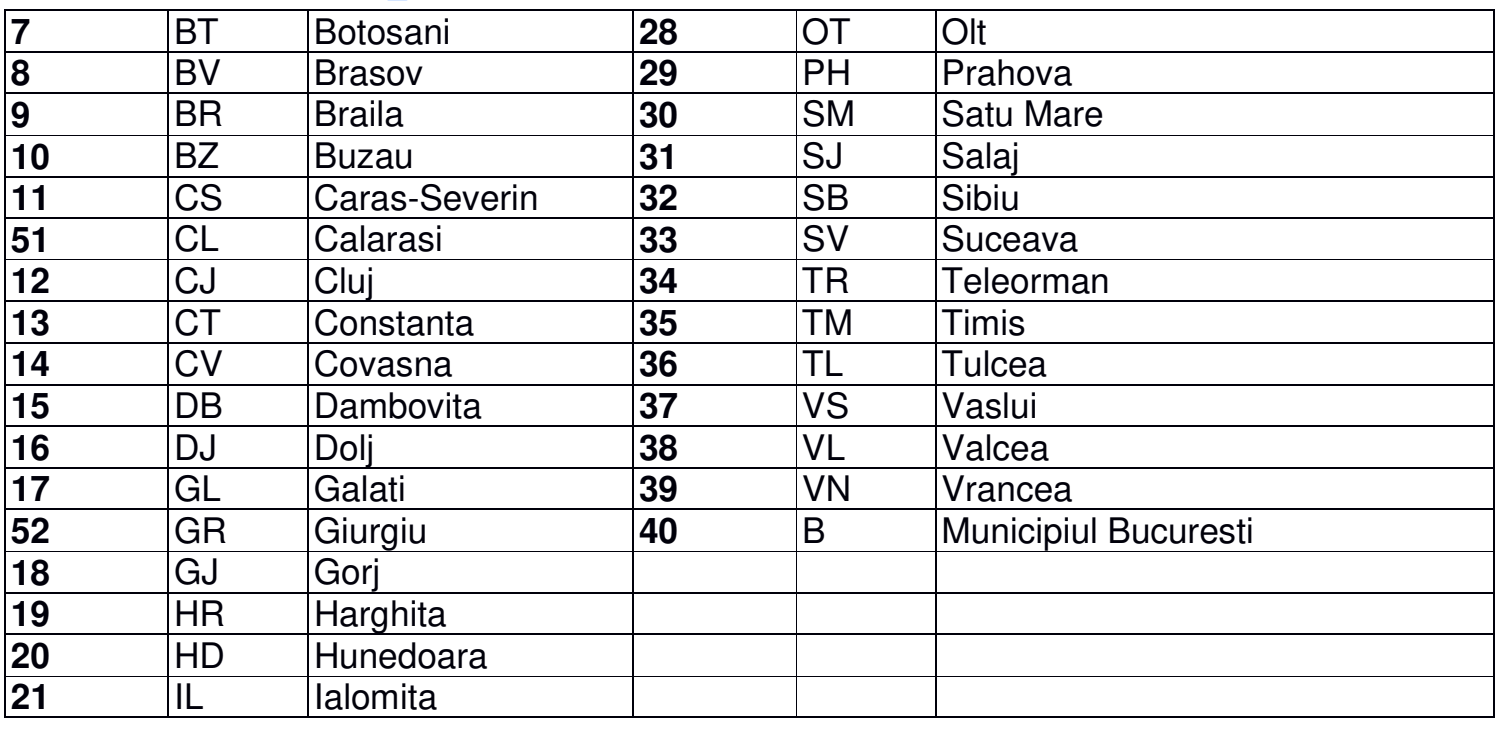

#### **universalCode = f4102\_A1.0.7 din 05.2024**

### **Codificare auto judete:**

- B- București
- AB- Alba
- AG- Argeș
- AR- Arad
- BC- Bacău
- BH- Bihor
- BN- Bistrița-Năsăud

- BR- Brăila
- BT- Botoșani
- BV- Brașov
- BZ- Buzău
- CJ- Cluj
- CL- Călărași
- CS- Caraș-Severin
- CT- Constanța
- CV- Covasna
- DB- Dâmbovița
- DJ- Dolj
- GJ- Gorj
- GL- Galați
- GR- Giurgiu
- HD- Hunedoara
- HR- Harghita
- IF- Ilfov
- IL- Ialomița
- IS- Iași
- MH- Mehedinți
- MM- Maramureș
- MS- Mureș
- NT- Neamț
- OT- Olt
- PH- Prahova
- SB- Sibiu

**universalCode = f4102\_A1.0.7 din 05.2024**

SJ- Sălaj

- SM- Satu Mare
- SV- Suceava
- TL- Tulcea
- TM- Timiș
- TR- Teleorman
- VL- Vâlcea
- VN- Vrancea
- VS- Vaslui